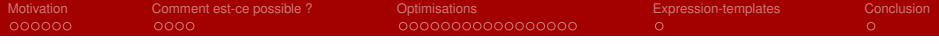

# Quatre millions d'échanges de clés par seconde

## Carlos Aguilar, Serge Guelton, Adrien Guinet, Tancrède Lepoint

IRT, IRIT, ENSEEIHT, INP Toulouse, Université de Toulouse

carlos.aguilar@enseeiht.fr **Quarkslab** {sguelton,aguinet}@quarkslab.com **CryptoExperts** 

{tancrede.lepoint}@cryptoexperts.com

### June 4, 2015

**KORKARA KERKER DAGA** 

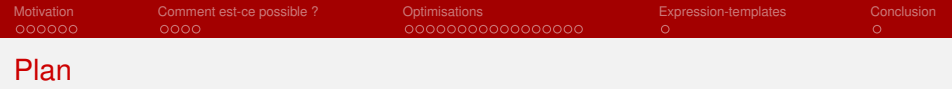

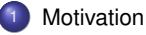

- [Comment est-ce possible ?](#page-11-0)
- [Optimisations](#page-18-0)

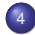

[Expression-templates](#page-53-0)

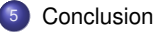

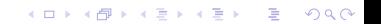

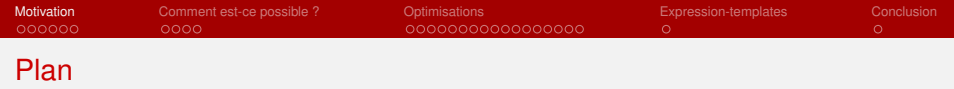

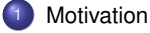

## 2 [Comment est-ce possible ?](#page-11-0)

# <sup>3</sup> [Optimisations](#page-18-0)

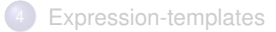

# <span id="page-2-0"></span>**[Conclusion](#page-56-0)**

K ロ ▶ K @ ▶ K 할 ▶ K 할 ▶ 이 할 → 9 Q Q\*

# Messages à passer

## Ceci est une apologie

*Lattice-based encryption rocks*

#### Vitesse

Entre  $\times$ 10<sup>2</sup> et  $\times$ 10<sup>6</sup> Coût quasi-linéaire en la sécurité: *k* log *k* (DH *k* 3 , RSA *k* 7 )

**Fait amusant :** chiffrement à clé publique plus rapide qu'AES

#### **Simplicité**

```
Conceptuelle : chiffré = message + OTP, OTP = alea\timespubkey + bruit
Algorithmique: for (i=0; i<1024; i++) res[i] = (op[i] * op2[i]) % p;Défi : one-liner pour une exponentiation RSA ou un produit scalaire-point (ECDH)
```
#### Standardisation

On ne devrait pas attendre le NIST pour faire un standard. . . *Difficulté : Lattice-based signature \*\*\*\**

# Messages à passer

## Ceci est une apologie

*Lattice-based encryption rocks*

#### Vitesse

Entre  $\times$ 10<sup>2</sup> et  $\times$ 10<sup>6</sup> Coût quasi-linéaire en la sécurité: *k* log *k* (DH *k* 3 , RSA *k* 7 )

**Fait amusant :** chiffrement à clé publique plus rapide qu'AES

#### **Simplicité**

```
Conceptuelle : chiffré = message + OTP, OTP = alea\timespubkey + bruit
Algorithmique: for (i=0; i<1024; i++) res[i] = (op[i] * op2[i]) % p;Défi : one-liner pour une exponentiation RSA ou un produit scalaire-point (ECDH)
```
#### Standardisation

On ne devrait pas attendre le NIST pour faire un standard. . . *Difficulté : Lattice-based signature sucks*

# Messages à passer

## Ceci est une apologie

*Lattice-based encryption rocks*

#### Vitesse

Entre  $\times$ 10<sup>2</sup> et  $\times$ 10<sup>6</sup> Coût quasi-linéaire en la sécurité: *k* log *k* (DH *k* 3 , RSA *k* 7 )

**Fait amusant :** chiffrement à clé publique plus rapide qu'AES

#### **Simplicité**

```
Conceptuelle : chiffré = message + OTP, OTP = alea\timespubkey + bruit
Algorithmique: for (i=0; i<1024; i++) res[i] = (op[i] * op2[i]) % p;Défi : one-liner pour une exponentiation RSA ou un produit scalaire-point (ECDH)
```
#### Standardisation

On ne devrait pas attendre le NIST pour faire un standard. . . *Difficulté : Lattice-based signature \*\*\*\**

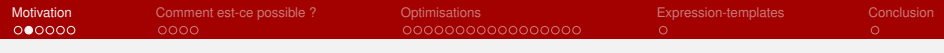

# Qui veut faire des échanges de clés (KX) ?

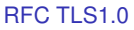

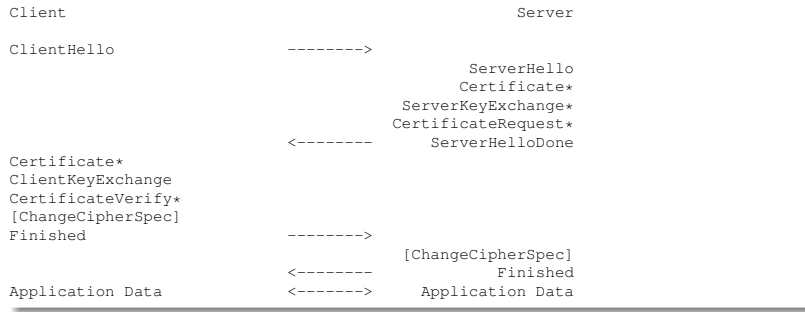

**KOD KARD KED KED BE YOUR** 

En pratique pour tout protocole sécurisé par un tunnel

IPSec, OpenVPN, SSH, WPA2 Enterprise, STARTTLS. . .

# Ok c'est utilisé, mais est-ce coûteux ?

#### Recommandations standard

PFS : *Perfect Forward Secrecy* (confidentialité persistante)

- Si on compromet un serveur, on pourra obtenir les clés de session futures
- *Pas les passées,* même si on a enregistré les communications
- [Itkis 2004] Deux protocoles KX ⇒ Protocole KX avec PFS
- Le surcoût de la PFS est au plus un facteur deux

128 bits de sécurité

## Cas d'étude : serveurs à forte charge HTTPS

Utilisation d'un reverse proxy (e.g. Nginx, 70K connexions/s) faisant de l'équilibrage de charge et réalisant l'échange TLS

## Résultat

Avec openssl 1.0.1f et Diffie-Hellman avec P-256 (NIST) Pour 70K connexions/s il faut 6 Corei7-4770 à 100% (60 CPUs pour RSA!)

NFLProlib : 3.5% d'utilisation d'un unique processeur (/200 par rapport à DH)

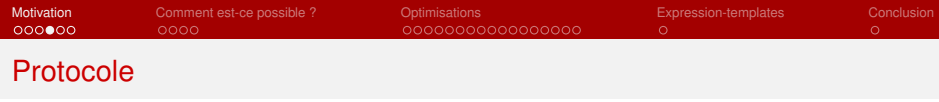

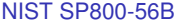

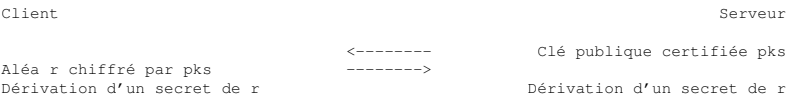

# Variante avec PFS [Itkis 2004]

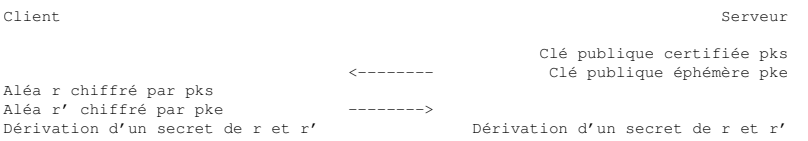

## Facteur limitant

# Opérations à réaliser par le serveur

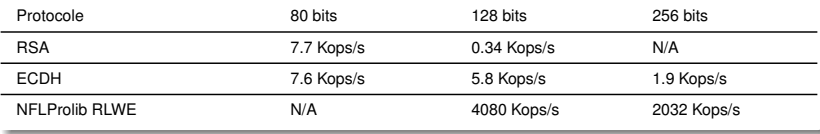

 $2990$ 

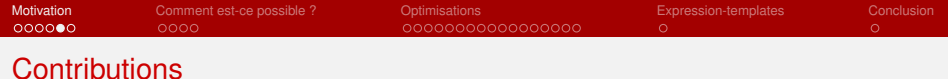

### Algorithmique et implémentation

Nous n'avons pas inventé un nouvel algo de chiffrement

Nous avons optimisé les opérations de base dans les réseaux : NFLProlib Nous avons étudié et optimisé la librairie en particulier pour les échanges de clés

#### Travaux proches

Joppe W. Bos, Craig Costello, Michael Naehrig, and Douglas Stebila, "Post-quantum key exchange for the TLS protocol from the ring learning with errors problem" http://eprint.iacr.org/2014/599.pdf

**KORK ERKER ADAM ADA** 

Approche de type DH complètement intégrée dans openssl Perfs de l'ordre de ECDH

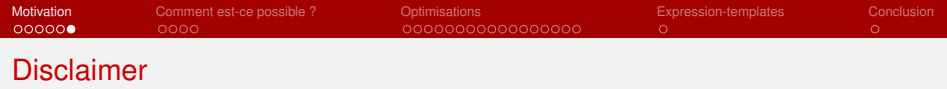

## Usages immédiats et standardisation

Si vous mettez ça sur votre serveur web comme seul algo ça va pas passer. . . Machin+ peut l'utiliser pour ses décodeurs s'il le souhaite

## Les comparaisons sont simples

Nous isolons la partie la plus coûteuse des échanges de clés pour le serveur Nous voyons combien de fois par seconde un ordi peut les faire

## Un produit final sera moins performant

Intégré dans une code/protocole plus complexe (openssl, TLS) Avec une meilleure résistance aux attaques par canaux cachés ⇒ Perte d'un facteur 1.2, 2, 3, ..., 10 ? Restera très intéressant

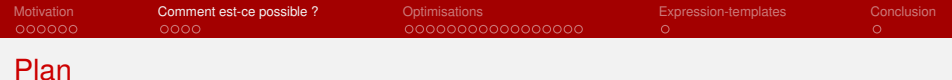

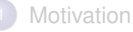

# 2 [Comment est-ce possible ?](#page-11-0)

# **[Optimisations](#page-18-0)**

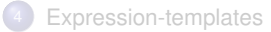

# <span id="page-11-0"></span>**[Conclusion](#page-56-0)**

K ロ ▶ K @ ▶ K 할 ▶ K 할 ▶ 이 할 → 9 Q Q\*

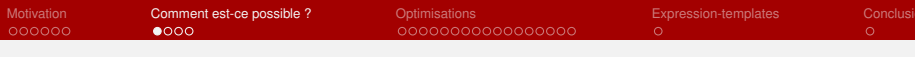

# Le ras de marée des réseaux

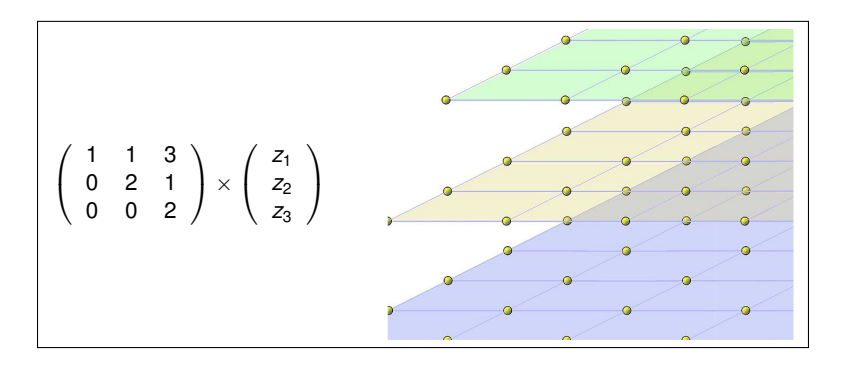

#### La cryptographie basée sur les réseaux euclidiens

Ajtai 1996 : Première preuve de sécurité pire-cas/cas-moyen Faibles coûts (quadratiques depuis 1996, quasi-linéaires depuis 2008)

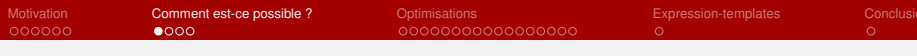

# Le ras de marée des réseaux

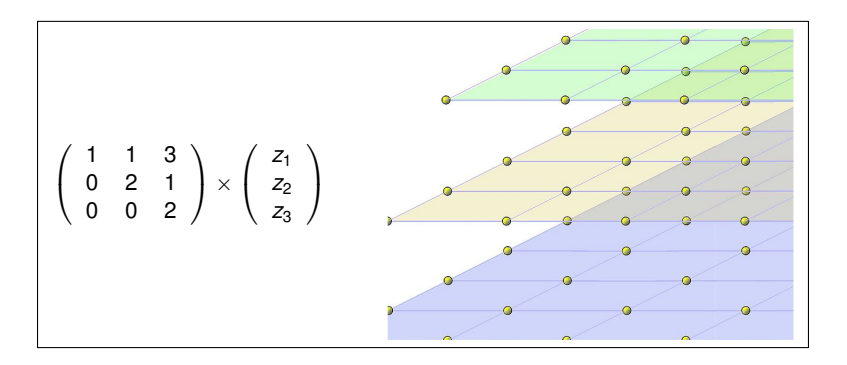

**KOD KARD KED KED BE YOUR** 

#### Tailles habituelles

Vecteurs d'entre 100 et 1000 coordonnées (transport de clés) Scalaires modulo un entier de petite taille (e.g. 16, ou 32 bits)

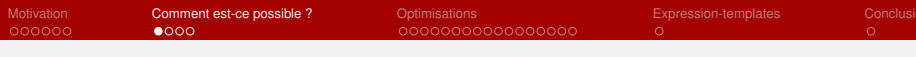

# Le ras de marée des réseaux

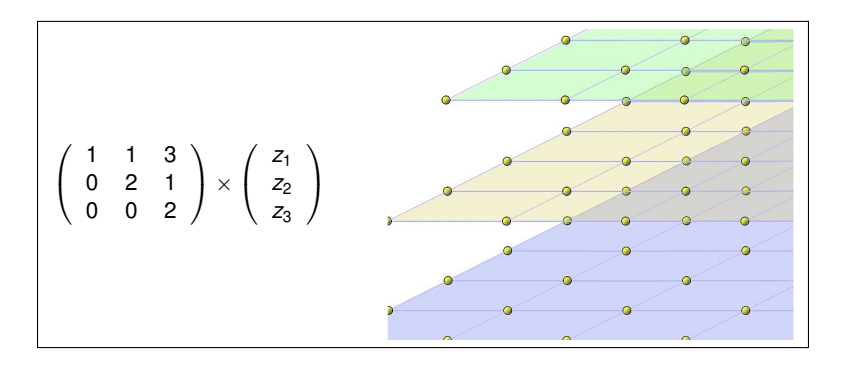

#### Cas typique

Chiffré : Vecteur proche d'un point au hasard dans le réseau Clair : Correction nécessaire pour retomber sur le réseau (plus petit vecteur)

**KOD KARD KED KED BE YOUR** 

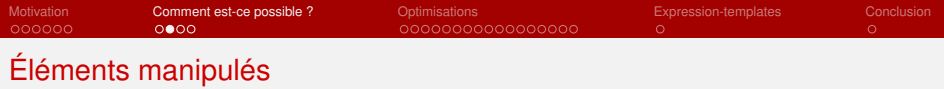

## Des maths ! Fuyez !

Polynômes de degré *n* − 1 (*n* termes) avec des coefficients entiers modulo *p* Somme classique : se fait coefficient à coefficient modulo *p* Produit : produit polynômial puis remplacement de *X<sup>n</sup>* par −1

Petit exemple, pour (n=3, p=5) :

- Polynômes avec degré inférieur à 3 et coefficients tous plus petits que 5, par exemple :  $r = 4 + 2X + 2X^2 \leftrightarrow (4, 2, 2), r = 2 + X + 3X^2 \leftrightarrow (2, 1, 3)$
- $\bullet$  Somme classique :  $r + s = (1, 3, 0)$
- Multiplication :  $r * s = (4 + 2X + 2X^2) * (2 + X + 3X^2)$

$$
= 4(2 + X + 3X2) + 2(2X + X2 + 3X3) + 2(2X2 + X3 + 3X4)
$$
  
= 4(2 + X + 3X<sup>2</sup>) + 2(2X + X<sup>2</sup> – 3) + 2(2X<sup>2</sup> – 1 – 3X)  
= 0 – 2X + 18X<sup>2</sup> = 0 – 2X + 3X<sup>2</sup>

## Coûts

Addition : n sommes modulaires Multiplications : *n* <sup>2</sup> multiplications modulaires

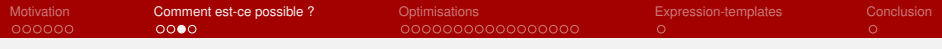

# NTT: Number-Theoretic Transform

### Qu'est-ce ?

C'est juste une FFT sur les entiers : 10 lignes de code

#### Idée

Un polynôme de degré *n* est caractérise par ses *n* coefficients Il l'est aussi par son évaluation sur *n* points différents  $(f(x_1),...,f(x_n))$ 

NTT : passage d'une représentation à l'autre (*n* log *n* opérations, typiquement 10*n*)

#### **Operations**

 $f = (f_1, \ldots, f_n), g = (g_1, \ldots, g_n)$ , vecteurs de valeurs de deux polynômes  $f + g$  et *fg* obtenus par des opérations coordonnée à coordonnée

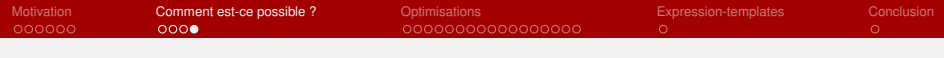

# Opérations équivalentes

#### Multiplication RSA

ECDH : Somme de deux points sur une courbe elliptique Réseaux : Somme de deux polynômes *n* additions natives et soustractions conditionnelles

### Exponentiation RSA

ECDH : Multiplication d'un point par un scalaire sur une courbe elliptique (*double and add*) Réseaux : Produit de deux polynômes *n* multiplications natives et calculs d'un reste

Possibilité de faire deux multiplications + deux soustractions conditionnelles

### Opération serveur (déchiffrement) dans le KX

```
for(inti=0; i<256;i++) clair[i] = (\acute{e}chiffr2[i] - \acute{e}chiffr1[i] * secret[i]) *p;
clair.inv_ntt();
for(int i=0; i<256;i++) clair[i] = (clair[i]<p/2) ? clair[i]%2 : 1-clair[i]%2;
```
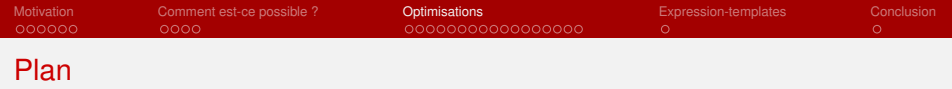

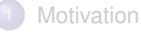

# 2 [Comment est-ce possible ?](#page-11-0)

# 3 [Optimisations](#page-18-0)

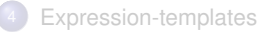

# <span id="page-18-0"></span>**[Conclusion](#page-56-0)**

K ロ ▶ K @ ▶ K 할 ▶ K 할 ▶ 이 할 → 9 Q Q\*

Définition

## SIMD = Single Instruction Multiple Data

Permet d'effectuer en une instruction la même opération sur plusieurs entiers/flottants.

**KORKARA KERKER DAGA** 

- $\bullet$  Instructions SSE avec registres de 128 bits ( $\tt XMM*$ )
- $\bullet$  Instructions AVX(2) avec registres de 256 bits (YMM\*)

Définition

SIMD = Single Instruction Multiple Data

- Permet d'effectuer en une instruction la même opération sur plusieurs entiers/flottants.
- $\bullet$  Instructions SSE avec registres de 128 bits (XMM $\star$ )
- $\bullet$  Instructions AVX(2) avec registres de 256 bits (YMM\*)

Définition

## SIMD = Single Instruction Multiple Data

- Permet d'effectuer en une instruction la même opération sur plusieurs entiers/flottants.
- $\bullet$  Instructions SSE avec registres de 128 bits (XMM $\star$ )
- $\bullet$  Instructions AVX(2) avec registres de 256 bits (YMM\*)

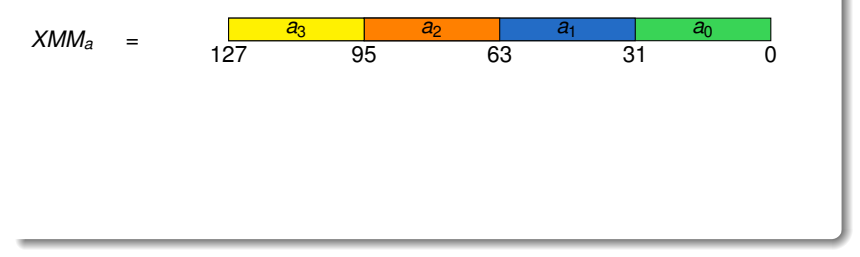

## Définition

## SIMD = Single Instruction Multiple Data

- Permet d'effectuer en une instruction la même opération sur plusieurs entiers/flottants.
- $\bullet$  Instructions SSE avec registres de 128 bits (XMM $\star$ )
- $\bullet$  Instructions AVX(2) avec registres de 256 bits (YMM\*)

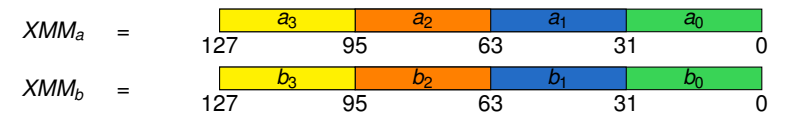

### Définition

## SIMD = Single Instruction Multiple Data

- Permet d'effectuer en une instruction la même opération sur plusieurs entiers/flottants.
- $\bullet$  Instructions SSE avec registres de 128 bits (XMM\*)
- $\bullet$  Instructions AVX(2) avec registres de 256 bits (YMM\*)

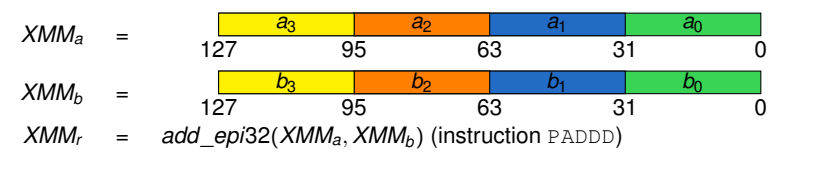

### Définition

## SIMD = Single Instruction Multiple Data

- Permet d'effectuer en une instruction la même opération sur plusieurs entiers/flottants.
- $\bullet$  Instructions SSE avec registres de 128 bits (XMM\*)
- $\bullet$  Instructions AVX(2) avec registres de 256 bits (YMM\*)

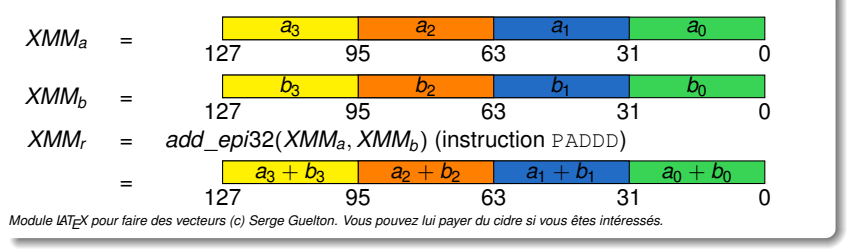

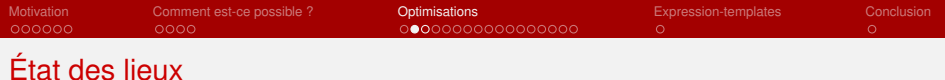

# Code étudié

- Étude des performances d'un algorithme de chiffrement et déchiffrement asymétrique utilisant nfllib
- ⇒ diminuer les temps de calcul ⇒ augmenter le nombre d'échanges possibles par seconde

## Cible

● CPU Intel avec instructions SSE4 et AVX2 si disponibles

# Méthodologie

- <sup>1</sup> *« Profiler »* le code existant pour trouver les « points chauds »
- <sup>2</sup> Tenter d'optimiser ces points chauds

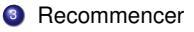

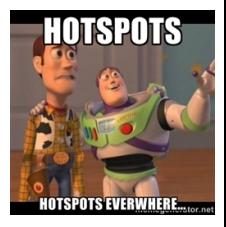

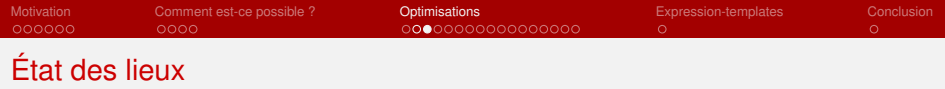

## Hot spots

Utilisation de valgrind avec le module callgrind.

Répartition du temps CPU pour le **chiffrement** :

- **64%** dans la transformation **NTT**
- **20%** dans les **opérations arithmétiques** sur les polynômes utilisés
- **16%** dans le **calcul d'aléa**

Pour le **déchiffrement** → **80%** du temps CPU dans la transformation **inverse NTT** (composée par 95% de transformation NTT)

**KOD KARD KED KED BE YOUR** 

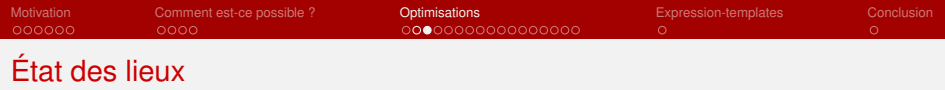

## Hot spots

Utilisation de valgrind avec le module callgrind.

Répartition du temps CPU pour le **chiffrement** :

- **64%** dans la transformation **NTT**
- **20%** dans les **opérations arithmétiques** sur les polynômes utilisés
- **16%** dans le **calcul d'aléa**

Pour le **déchiffrement** → **80%** du temps CPU dans la transformation **inverse NTT** (composée par 95% de transformation NTT)

## Plan d'attaque

- **NTT** majoritaire dans l'utilisation du temps CPU → **première fonction** à optimiser
- Les calculs sur les polynômes viendront ensuite
- Le calcul d'aléa étant déjà considéré comme optimisé, il est mis de côté pour l'instant

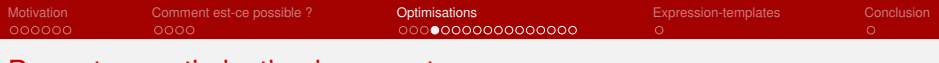

# Premature optimisation is premature

*ou comment avoir de fausses bonnes idées*

## Déroulement de boucle

Transformer

**for** (**int**  $i = 0$ ;  $i < n$ ;  $i++)$  { **work**(*i*); }

en

```
int const bound = \mathbf{n} / 2 * 2;
for (int i = 0; i < bound; i += 2) { work(i); work(i++); }
for (int i = bound; i < n; ++i) work(i);
```
Le compilateur le fait déjà s'il juge que cela sera plus efficace.

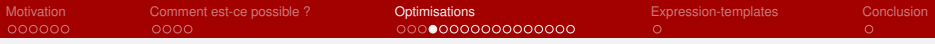

# Premature optimisation is premature

*ou comment avoir de fausses bonnes idées*

### Déroulement de boucle

Constructions manuelles de boucles et d'indices

```
for (; N > 4; N / = 2, M * = 2) {
  \textbf{uint64} \textbf{ t} * \textbf{x0} = \textbf{x};

  for (size t r = 0; r < M; r++, x0 += N, x1 += N) {
    ptrdiff t \mathbf{i} = \mathbf{N}/2 - 2;
    do { work(i); work(i+1); i = 2; } while (i >= 0);
  }
}
```
Garder des **constructions à base de** for (et non *do* / *while*)  $\rightarrow$  les compilos savent mieux analyser les boucles explicites

# Premature optimisation is premature

*ou comment avoir de fausses bonnes idées*

## Déroulement de boucle

## Constructions manuelles de boucles et d'indices

- Garder des **constructions à base de** for (et non *do* / *while*)  $\rightarrow$  les compilos savent mieux analyser les boucles explicites
- Garder les **indices de boucles** et les **accès mémoire explicites** → aide les analyses du compilateur. La passe -fmove-loop-invariants de GCC enlèvera les invariants de boucle.

```
size t J = \log(2(N)) - 2;
for (size t w = 0; w < J; w++) {
 const size_t M = 1 << w;
 const size_t N = poly::degree >> w;
  for (size t r = 0; r < M; r++)
for (size t i = 0; i < N/2; i++)
 work(N*r + N/2 + i);}
```
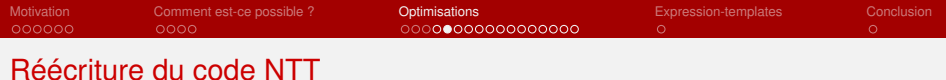

# Code original

- Code original de David Harvey *<sup>a</sup>*
- Optimisé manuellement pour des entiers 64 bits : boucles déroulées, indices pré-calculés, etc...

**KORK ERKER ADAM ADA** 

 $\bullet \rightarrow$  non optimal pour des entiers 16 ou 32 bits

*a* http://web.maths.unsw.edu.au/ davidharvey/papers/fastntt/ntt.c

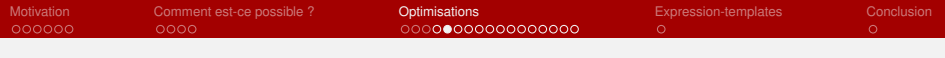

# Réécriture du code NTT

## Code original

- Code original de David Harvey *<sup>a</sup>*
- Optimisé manuellement pour des entiers 64 bits : boucles déroulées, indices pré-calculés, etc...

**KOD KARD KED KED BE YOUR** 

 $\bullet \rightarrow$  non optimal pour des entiers 16 ou 32 bits

*a* http://web.maths.unsw.edu.au/ davidharvey/papers/fastntt/ntt.c

## **Réécriture**

- Réécriture de la boucle non déroulée sans pré-calcul d'indices
- Code C++ template *<sup>a</sup>* supportant des entiers de 16 à 64 bits

*a* ceci n'est pas un gros mot !

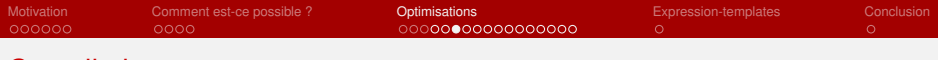

K ロ > K @ > K 할 > K 할 > (할 > O Q O )

# Compilation avec gcc -ftree-vectorizer-verbose=1

 $-$ ftree-vectorizer-verbose= $1 \rightarrow$  GCC affiche les boucles qu'il a vectorisées.

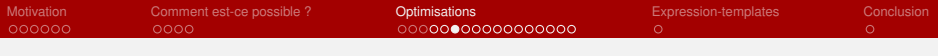

K ロ ▶ K @ ▶ K 할 ▶ K 할 ▶ 이 할 → 9 Q Q\*

# Compilation avec qcc -ftree-vectorizer-verbose=1

 $-$ ftree-vectorizer-verbose= $1 \rightarrow$  GCC affiche les boucles qu'il a vectorisées.

Avant

Aucune boucle n'est vectorisée au sein de la fonction NTT

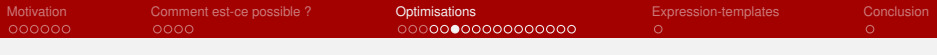

# Compilation avec qcc -ftree-vectorizer-verbose=1

 $-$ ftree-vectorizer-verbose=1  $\rightarrow$  GCC affiche les boucles qu'il a vectorisées.

#### Avant

Aucune boucle n'est vectorisée au sein de la fonction NTT

#### Après

./**nfl**/**algos**.**hpp**:63: **note**: **LOOP VECTORIZED**.

 $\rightarrow$  nfl/algos.hpp:63 correspond à la boucle réécrite précédemment

**KORK STRAIN A STRAIN A STRAIN** 

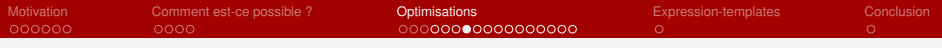

# Performances obtenues

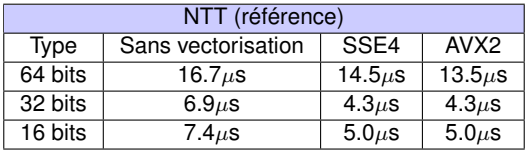

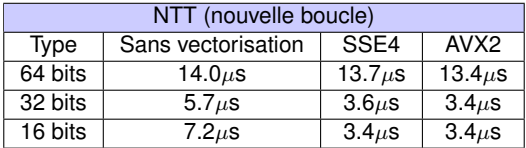

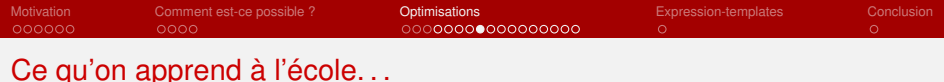

#### Our compilers *usually* are smarter than us

- **Ne pas empêcher les analyses des compilateurs modernes** avec des déroulements de boucles ou calculs d'indice de boucles inutiles
- Comprendre pourquoi certaines optimisations n'ont pas pû être faites (sortie de -ftree-vectorizer-verbose par exemple)
- Seulement ensuite tenter d'optimiser « à la main »

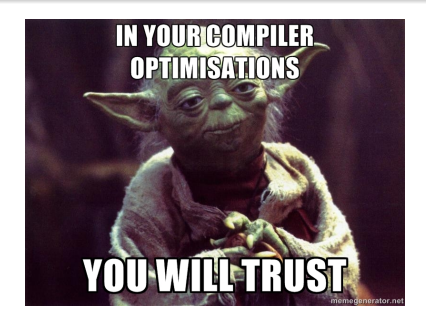

**KOD KARD KED KED BE YOUR** 

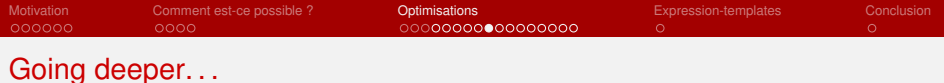

On a aidé le compilateur pour qu'il fasse au mieux son travail, regardons ce que cela donne. . .

**KORK STRAIN A STRAIN A STRAIN** 

« *multiply high* » **uint32\_t multiply\_high**(**uint32\_t a**, **uint32\_t b**) {  $return$  (( $uint64$   $t$ ) $a*b$ )  $>>$  32; }

- opération présente dans la boucle NTT
- **vectorisée par GCC**
- comment ?

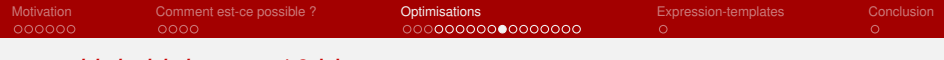

#### Code de référence

```
void mulhigh_16(size_t n, uint16_t* res, uint16_t* a, uint16_t* b) {
  for (size t i = 0; i < n; i++)
    res[i] = ((uint32 \t\t t) a * b) >> 16;
}
```
## Compilation

**\$ gcc** -**O3** -**march**=**native** -**mtune**=**native** -**ftree**-**vectorizer**-**verbose**=1 **mulhi**.**c**: **note**: **LOOP VECTORIZED**.

K ロ ▶ K @ ▶ K 할 ▶ K 할 ▶ | 할 | K 9 Q Q

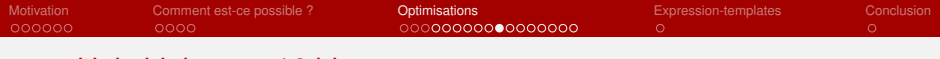

#### Code de référence

```
void mulhigh_16(size_t n, uint16_t* res, uint16_t* a, uint16_t* b) {
  for (size t i = 0; i < n; i++)res[i] = ((uint32 t)a*b) \gg 16;}
```
#### Sortie assembleur (boucle)

```
; Charge 8 entiers de 2 octets des vecteurs a et b
vmovdqu xmm0, xmmword ptr [a+r8]
vmovdqu xmm2, xmmword ptr [b+r8]
; Calcul par bloc de 8 le multiply high
vpmullw xmm1, xmm2, xmm0
vpmulhuw xmm0, xmm2, xmm0
vpunpcklwd xmm2, xmm1, xmm0
vpunpckhwd xmm0, xmm1, xmm0
vpsrld xmm2, xmm2, 10h
vpsrld xmm0, xmm0, 10h
vpshufb xmm2, xmm2, xmm4
vpshufb xmm0, xmm0, xmm3
vpor xmm0, xmm2, xmm0
; Sauvegarde le resultat dans res
```
**vmovdqu xmmword ptr** [**res**+**r8**], **xmm0**

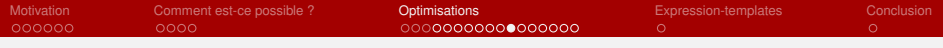

#### Possibilité de faire plus simple (et surtout rapide) ?

D'après le guide des *intrinsiques* Intel *<sup>a</sup>* , en SSE :

**\_\_m128i \_mm\_mulhi\_epi16** (**\_\_m128i a**, **\_\_m128i b**) [**pmulhw**]

**Multiply the packed** 16-**bit integers in a and b**, **producing intermediate** 32-**bit integers**, **and store the high** 16 **bits of the intermediate integers in dst**.

**KORKARYKERKE PORCH** 

*<sup>a</sup>*<https://software.intel.com/sites/landingpage/IntrinsicsGuide/>

### Possibilité de faire plus simple (et surtout rapide) ?

D'après le guide des *intrinsiques* Intel *<sup>a</sup>* , en SSE :

**\_\_m128i \_mm\_mulhi\_epi16** (**\_\_m128i a**, **\_\_m128i b**) [**pmulhw**]

**Multiply the packed** 16-**bit integers in a and b**, **producing intermediate** 32-**bit integers**, **and store the high** 16 **bits of the intermediate integers in dst**.

**KOD KOD KED KED E VAN** 

 $\rightarrow$  remplacement des 9 instructions précédentes par celle-ci (même variante en AVX2 sur des registres de 256 bits)

*<sup>a</sup>*<https://software.intel.com/sites/landingpage/IntrinsicsGuide/>

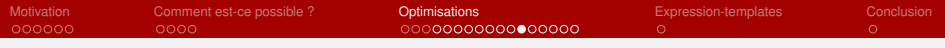

K ロ ▶ K 個 ▶ K 로 ▶ K 로 ▶ 『로 → 9 Q @

# « *multiply high* » sur 32 bits

#### Vectorisation manuelle

- Optimisation originale du compilateur correcte
- Gain néanmoins de quelques instructions de permutation
- $\bullet \rightarrow$  calcul en 6 instructions au lieu de 8
- Détaillée dans les actes

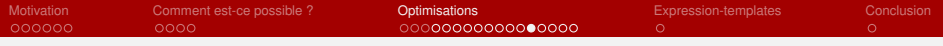

# Multiplication modulaire

#### Opérations

```
uint16_t operator()(uint16_t x, uint16_t y, uint16_t yprime, uint16_t p) {
  uint32_t q = mulhi16(x, yprime);
  uint32_t res = x * y - q * p;
  return res - ((res>=p) ? p : 0);
\mathbf{r}
```
K ロ ▶ K @ ▶ K 할 > K 할 > 1 할 > 9 Q Q\*

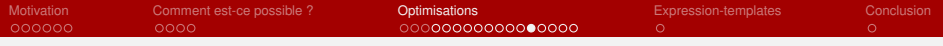

# Multiplication modulaire

### **Opérations**

```
uint16_t operator()(uint16_t x, uint16_t y, uint16_t yprime, uint16_t p) {
 uint32_t q = mulhi16(x, yprime);
 uint32_t res = x * y - q * p;
 return res - ((res>=p) ? p : 0);
}
```
# État actuel

- **o** GCC ne vectorise pas cette fonction
- Principalement dû à la comparaison
- $\bullet \rightarrow$  vectorisation manuelle (détails dans les actes). Réutilisation de la fonction *multiply high*.

**KORK STRAIN A STRAIN A STRAIN** 

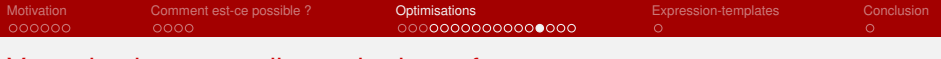

## Vectorisation manuelle : gain de performances Boucle NTT

# Évaluation de performances

Difficile d'évaluer les performances individuelles de chaque boucle car *memory-bound*

K ロ ▶ K @ ▶ K 할 ▶ K 할 ▶ | 할 | K 9 Q Q

Évaluation de la boucle NTT complète

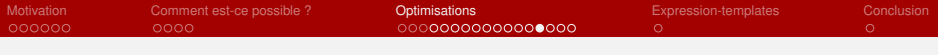

## Vectorisation manuelle : gain de performances Boucle NTT

## Évaluation de performances

- Difficile d'évaluer les performances individuelles de chaque boucle car *memory-bound*
- Évaluation de la boucle NTT complète

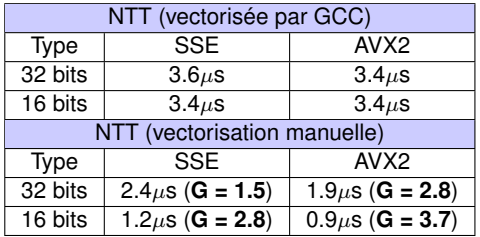

$$
Table: G = \frac{temps\_gcc}{temps\_manuel}
$$

K ロ ▶ K @ ▶ K 할 ▶ K 할 ▶ . 할 . K 9 Q @

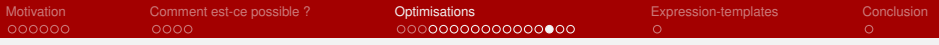

# Vectorisation manuelle : gain de performances

Chiffrement/déchiffrement asymétrique

 $G = \frac{\text{temps\_gcc}}{\text{temps\_manuel}}$ 

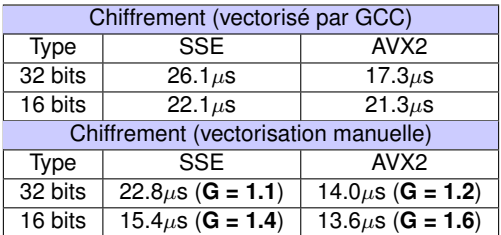

K ロ ▶ K @ ▶ K 할 ▶ K 할 ▶ 이 할 → 9 Q Q\*

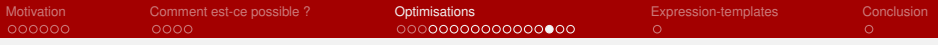

# Vectorisation manuelle : gain de performances

Chiffrement/déchiffrement asymétrique

 $G = \frac{\text{temps\_gcc}}{\text{temps\_manuel}}$ 

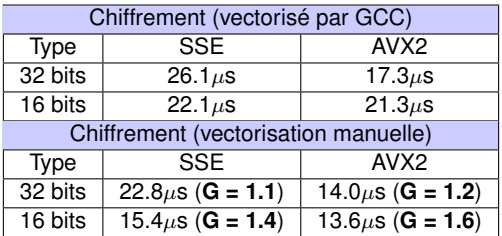

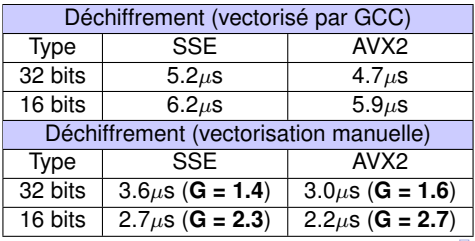

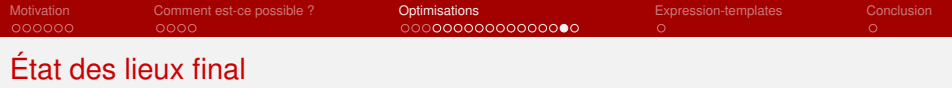

Après toutes les optimisations précédentes :

# État des lieux du chiffrement/déchiffrement asymétrique

Répartition du temps CPU pour le chiffrement :

- **41%** dans le **calcul d'aléa** (contre 16% au départ)
- **35%** dans la transformation **NTT** (contre 64% au départ)
- **24%** dans les **opérations arithmétiques** sur les polynômes utilisés (contre 20% au départ)

**KOD KARD KED KED BE YOUR** 

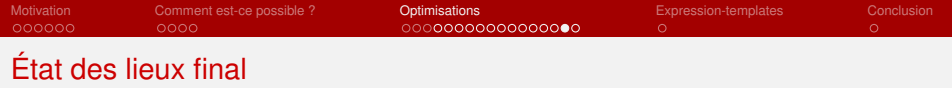

Après toutes les optimisations précédentes :

# État des lieux du chiffrement/déchiffrement asymétrique

Répartition du temps CPU pour le chiffrement :

- **41%** dans le **calcul d'aléa** (contre 16% au départ)
- **35%** dans la transformation **NTT** (contre 64% au départ)
- **24%** dans les **opérations arithmétiques** sur les polynômes utilisés (contre 20% au départ)

## Pour continuer

 $\rightarrow$  La fonction de calcul d'aléa devient prépondérante. Une piste possible est d'étudier l'implémentation actuelle (écrite grâce à qhasm *<sup>a</sup>* ).

*a* http://cr.yp.to/qhasm.html, http://cr.yp.to/qhasm/amd64/20061217-salsa20-xmm.s

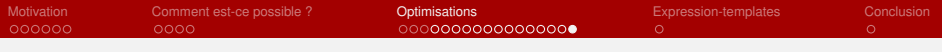

# Conclusion sur l'optimisation

#### Optimisations bas niveaux

- Faire en sorte que le compilateur soit « à l'aise »
- Vérifier les sorties produites, voir s'il n'est pas possible de faire mieux
- **•** Toujours mesurer

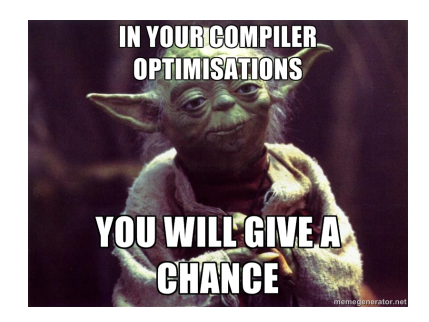

**KOD KARD KED KED BE YOUR** 

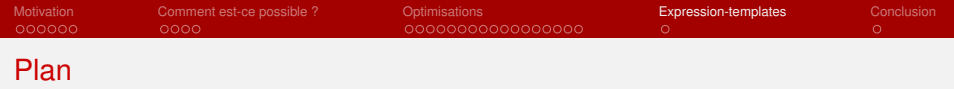

**[Motivation](#page-2-0)** 

2 [Comment est-ce possible ?](#page-11-0)

3 [Optimisations](#page-18-0)

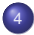

4 [Expression-templates](#page-53-0)

<span id="page-53-0"></span>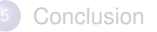

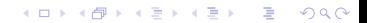

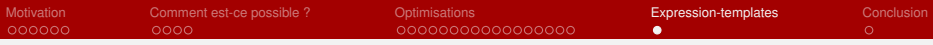

## *Expression template* Le problème

Chaque opération arithmétique est effectuée sur des polynômes  $\rightarrow$  opérations sur des vecteurs

Exemple de l'addition

**poly p** = **a** + **b**; // **est equivalent** à for  $( \ldots )$  {  $p[i] = a[i] + b[i];$  }

On aimerait pouvoir écrire. . .

**poly p** = **a** + **b**\***c**;

et que cela donne

for  $( \ldots ) \{ p[i] = a[i] + b[i] \times c[i] ; \}$ 

Mais, en C++, cela va donner. . .

```
for (...) { \text{tmp}[i] = b[i] * c[i]; }
for (...) { p[i] = a[i] + tmp[i]; }
```
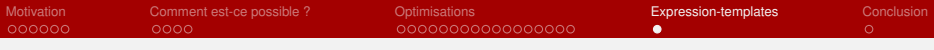

# *Expression template* Le problème

Chaque opération arithmétique est effectuée sur des polynômes  $\rightarrow$  opérations sur des vecteurs

```
Mais, en C++, cela va donner. . .
```

```
for (...) { \text{tmp}[i] = b[i] * c[i]; }
for ( \ldots ) \{ p[i] = a[i] + tmp[i] ; \}
```
#### Loop fusion

Une phase de *loop fusion* pourrait combiner ces boucles

**• malheureusement pas appliquée par GCC ou clang** 

## Expression template (so 1990')

L'idée est de créer un arbre de type représentant l'expression et de l'évaluer de manière paresseuse

```
int expr(i) { return a[i]+b[i]*c[i]; } // cree à la compilation
for (...) { p[i] = expr(i); }
```
⇒ très bénéfique pour la vectorisation !

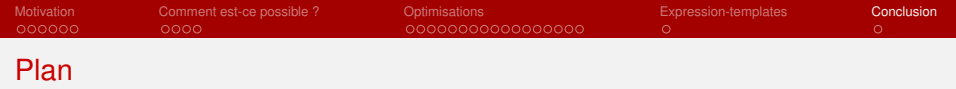

# **[Motivation](#page-2-0)**

2 [Comment est-ce possible ?](#page-11-0)

# <sup>3</sup> [Optimisations](#page-18-0)

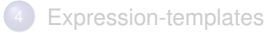

<span id="page-56-0"></span>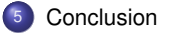

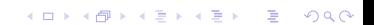

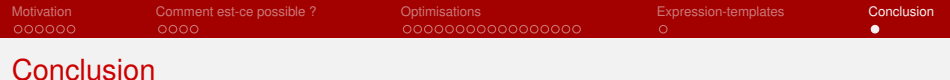

#### **Diffusion**

Le gros de la librairie (90% du code) sur GitHub prochainement (+exemples)

**KOD KARD KED KED BE YOUR** 

- SIMD, expression-templates avancées propriétaires (Quarkslab)
- Exemple de performances KX : 1 Mops vs 4 Mops
- Disponible dès maintenant à la demande

## TODOs

Standardisation nationale/européenne Intégration dans TLS Audit de la librairie (aléas, contrôle des entrées, side channel)

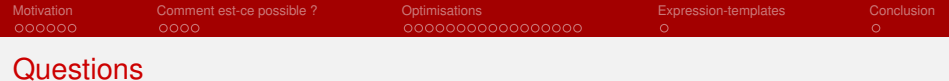

Merci, des questions ?

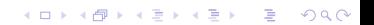